# 채용홈페이지 지원서 작성 매뉴얼

송파구시설관리공단

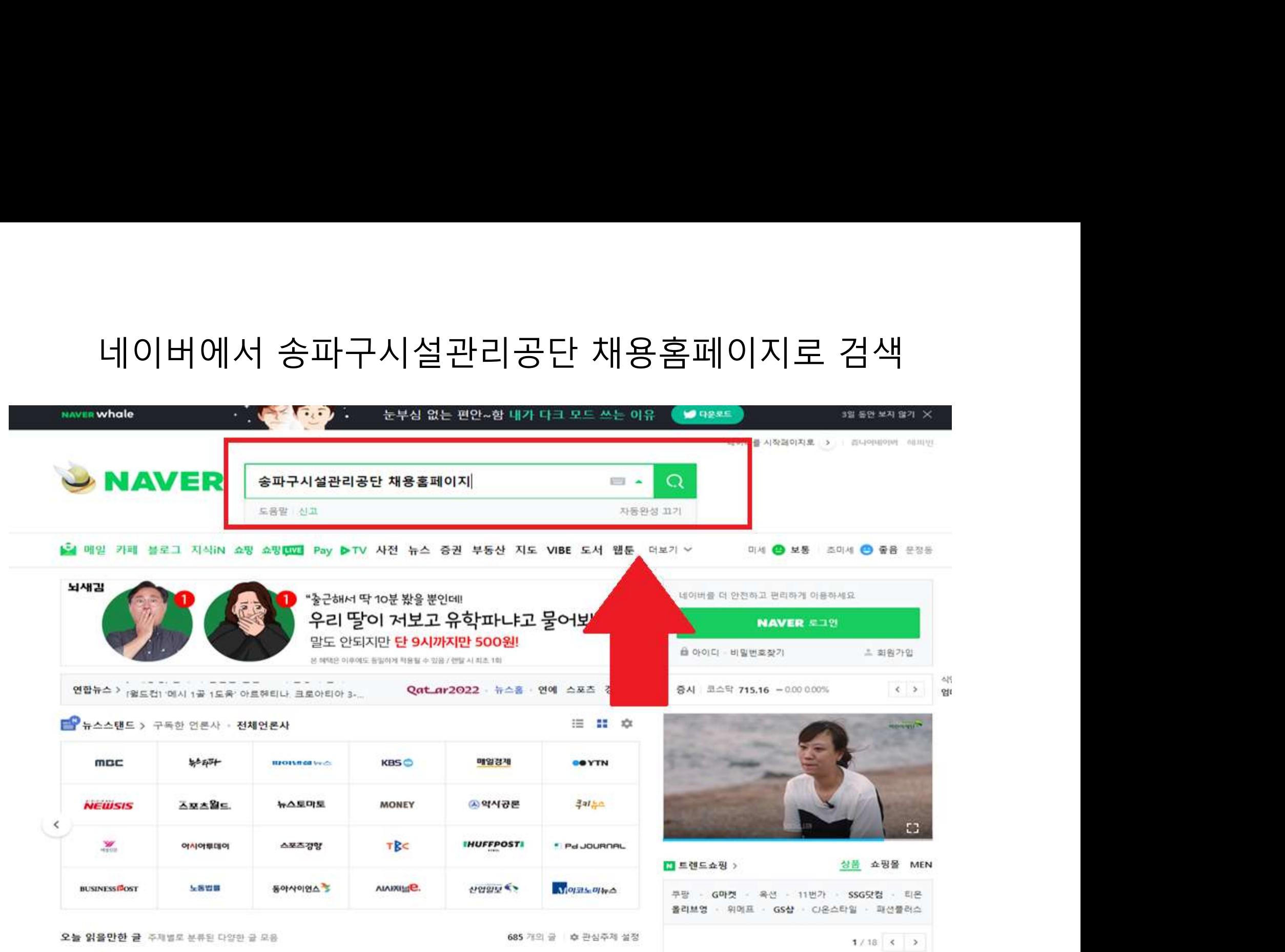

# 송파구시설관리공단채용정보- 송파구시설관리공단 클릭

### 투한 VIFW 이미지 지식iN 인플루어서 동영상 쇼핑 뉴스 어한사전 지도 ... - www.songpa.go.kr > www 코로나19 현황 **CAN**  $\rightarrow$ 확진 현황 및 백신 접종 정보 안내 송파구시설관리공단 직원 경력 채용 공고 - 송파구청 송파구시설관리공단 직원 경력 채용 공고 2022년 10월 07일 17시 11분 37초 부서 송파구시설관리공단 경영지 신속항원검사 원부 연락처 02-2157-1057 게시일 2022-10-07 마감일 2022-10-17 송파구시설관리공단에서 근무할 직원을 아 -5 내 주변에서 신속하게 검사 받기 래와 같이 공개 모집하오니 많은 응모 바랍니다. 가. 채용분야(직급) : 사무행정(일반직 7급) 나. 채용인원: 1명.. 2022.10.07. 국내 인기 여행지는 바로 여기 송파구시설관리공단 직원 채용 공고  $\rightarrow$ 후회 없는 관광지, 다시 오고 싶은 명소 송파구시설관리공단에 근무할 직원을 다음과 같이 모집 하오니 많은 응모 바랍니다. 가. 채용분야 - ... 해외에서만 느낄 수 있는 해방감 관련문서 더보기 >  $\rightarrow$ 반가운 만큼 행복한 해외 여행 떠나기 ·U www.incruit.com > company 네이버 SEO. 담당자가 직접 알려드립니다  $\rightarrow$ 서울특별시송파구시설관리공단 채용 기업정보 보기 | 인크루트 검색 최적화의 기술, <채널써치>에서 확인 서울특별시송파구시설관리공단의 최신 기업정보, 채용, 연봉 등 취업에 필요한 정보를 인크루트에서 확인하세 고물가엔 포인트 잘 쌓이는 네이버쇼핑  $\Omega$  $\geq$ 포인트 적립백서에서 적립 팁을 확인해보세요 대표자 김태두 매출액 177억 3,523만원 (2020) 서울특별시송파구시설관리공단 채용 기업정보 보기 | 인크루트 서울특별시송파구시설관리공단의 최신 기업정보, 채용, 연봉 등 취업에 필요한 정보를 인크루트에. 관련문서 더보기 · recruit.incruit.com > songpagongdan 서울특별시송파구시설관리공단 채용정보 - 송파구시설관리공단 직원 경력경쟁 채용 ... 서울특별시송파구시설관리공단 채용공고 및 필기, 면접 합격자 발표 등 채용 일정 안내. 건색결과 더보기

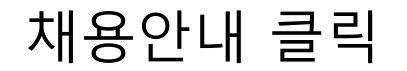

## 채용안내 클릭<br>재용안내 클릭<br>파그니서과귀고다요 송파구 발전과 구민의 복리증진에 최선을 다하겠습니다.

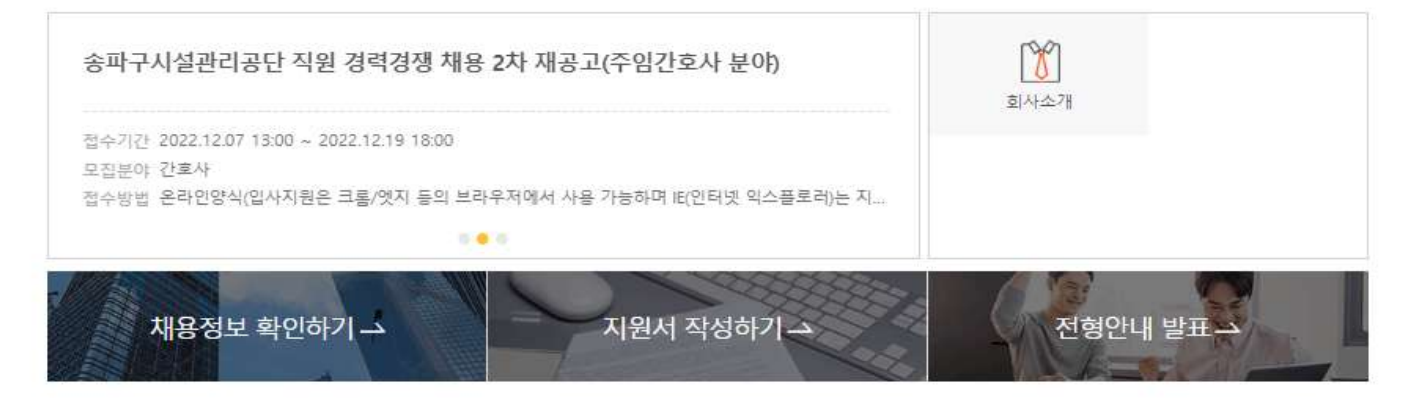

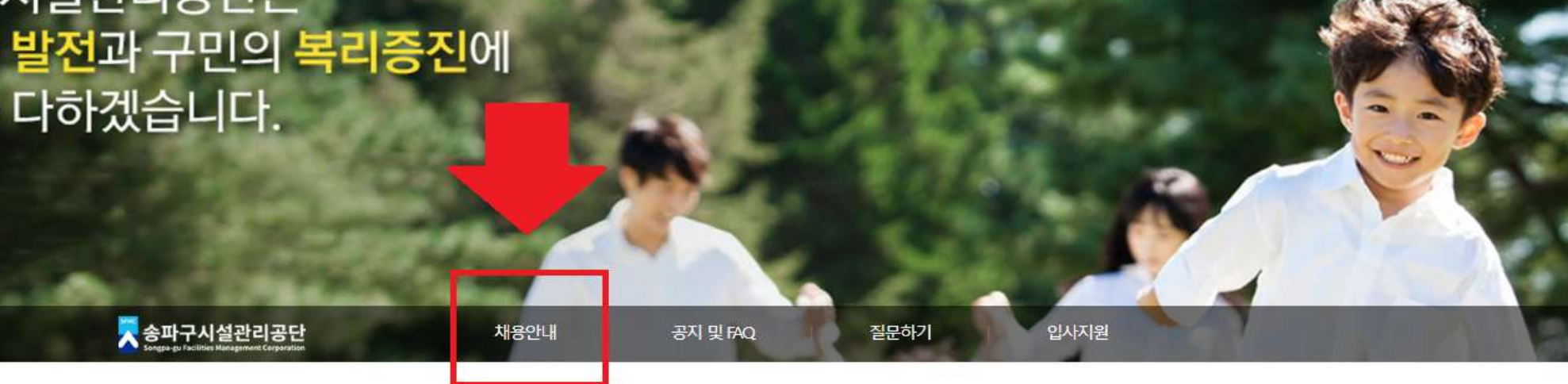

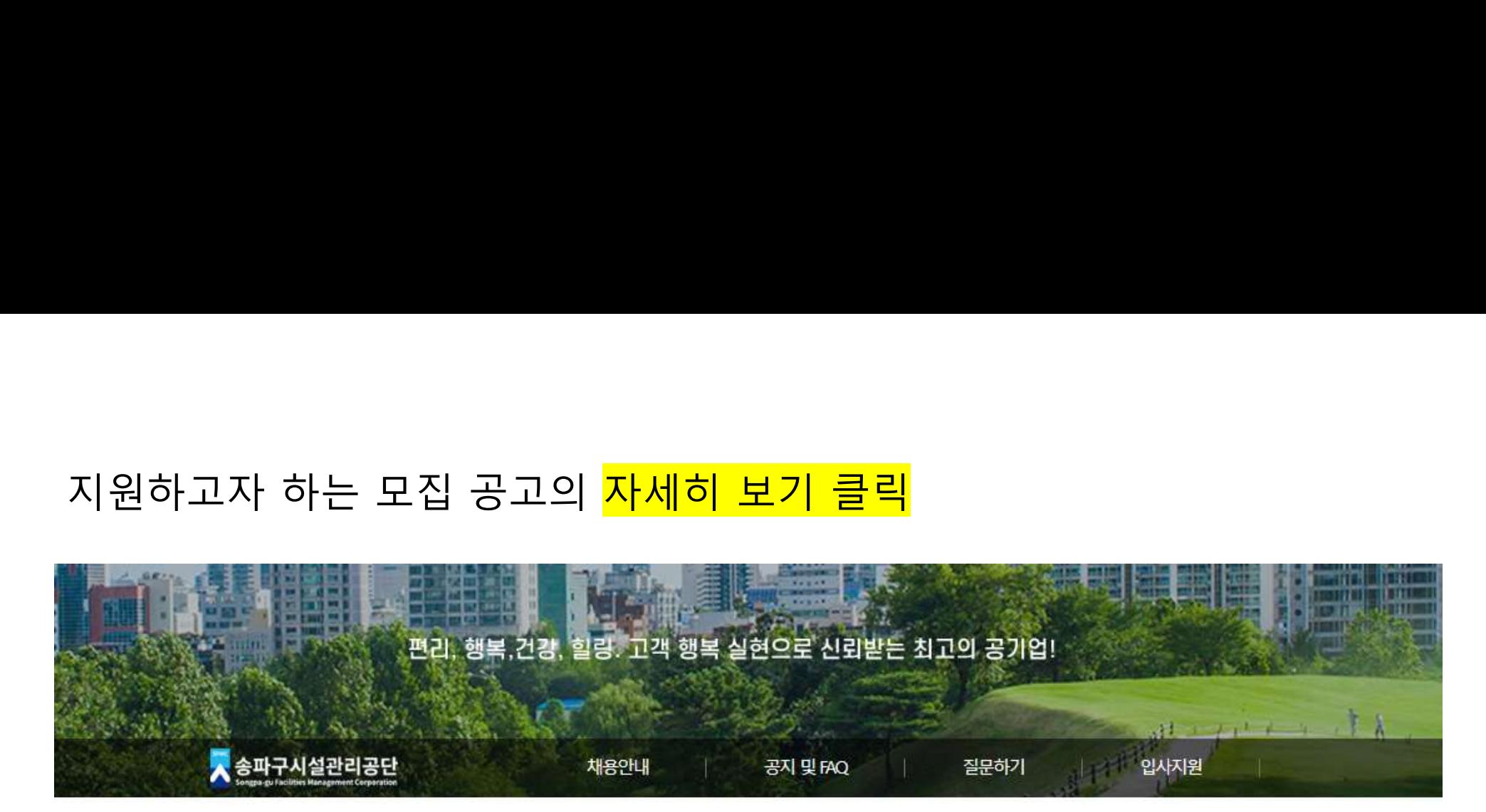

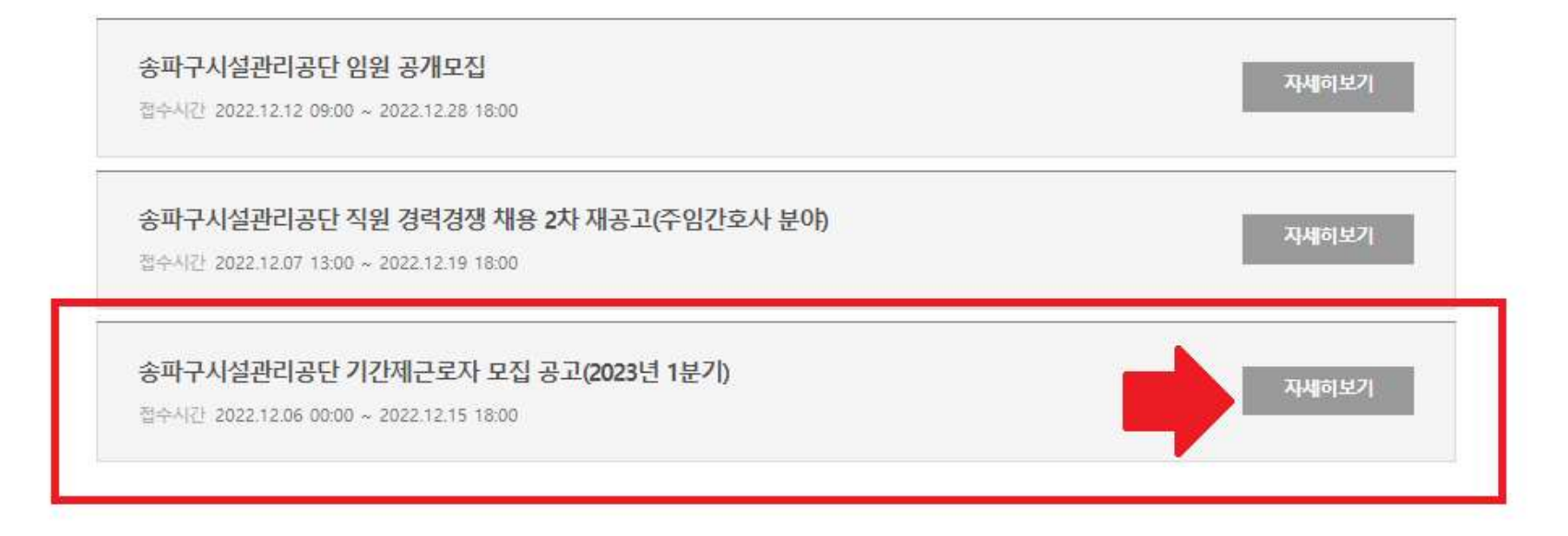

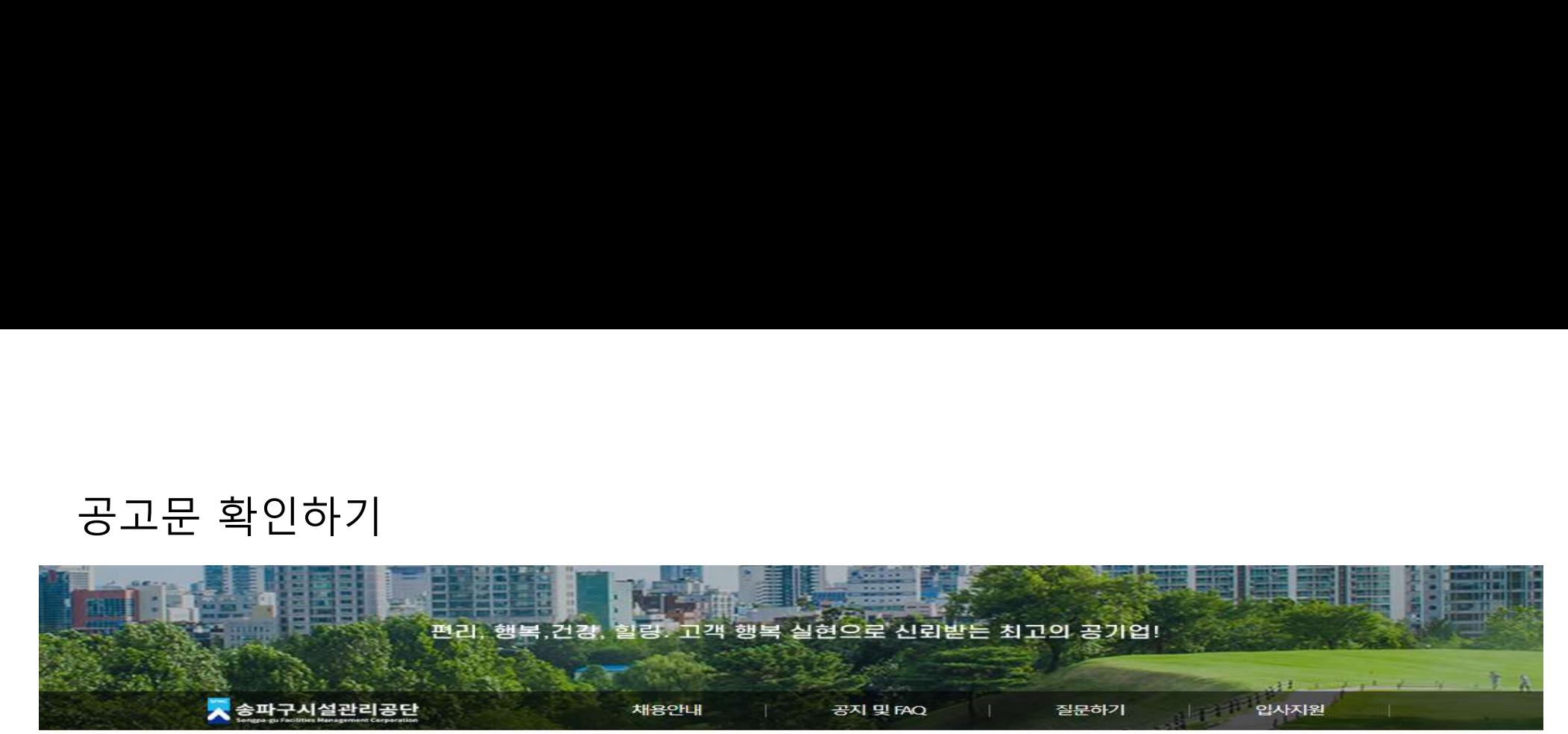

### 송파구시설관리공단 기간제근로자 모집 공고(2023년 1분기) 접수시간 2022, 12, 06, 00:00 ~ 2022, 12, 15, 18:00 모집분야 지하보도 관리 하천시설 관리 • 자격요건 - 만60세 이상 ~ 만69세 이하 • 자격요건 - 만60세 이상 ~ 만69세 이하  $(19521126. \sim 19621125)$  $(1952.1126. \sim 1962.1125)$ - 주말휴일 근무가능자(팔수) - 비상시 주말휴일 근무가능자(필수) • 재용형태 기타 • 재용인원 9명 - 1종보통 운전면허(필수) ※1톤 트럭 운전 가능자 • 채용형태 기타 · 재용인원 1명 무인화주차장 순환(야간) 노상주차장 관리 • 자격요건 - 만60세 이상 ~ 만69세 이하 • 자격요건 - 만60세 이상 ~ 만69세 이하  $(1952.11.26. \sim 1962.11.25)$  $(1952.1126. \sim 19621125)$ - 주말휴일 근무가능자(필수) - 주말휴일 근무가능자(필수) - 1종보통 운전면허(필수) - 스마트폰 프로그램 사용가능자(필수) ※1톤 트럭 운전 가능자 - 우대조건 : 컴퓨터 활용(엑셀, 한글, 등) 관련 자격증 보유자 - 우대조건 : 에너지관리, 전기, 보일러, 공조냉동기계, · 재용형태 기타 • 재용인원 5명 설비보전 자격증 . 재용형태 기타 • 채용인원 1명 주차장 관리(단시간) 조리보조

• 자격요건 - 만60세 이상 ~ 만69세 이하  $(195211.26. \sim 196211.25)$ 

• 자격요건 - 만60세 이상 ~ 만69세 이하  $(1952.11.26. \sim 1962.11.25.)$ 

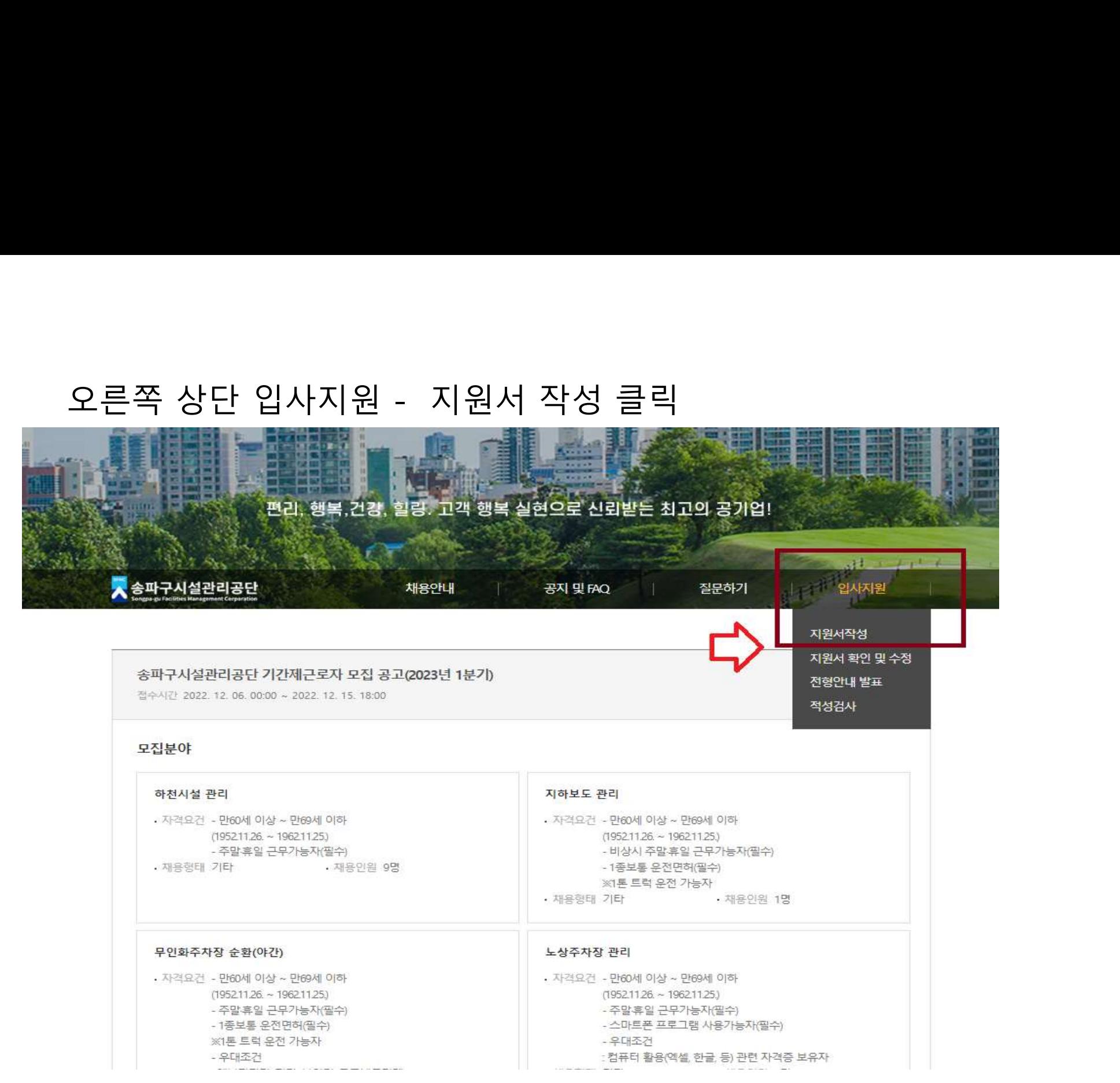

화면에서 그래 그래요 그래요 그래요  $\begin{picture}(180,10) \put(0,0){\line(1,0){100}} \put(10,0){\line(1,0){100}} \put(10,0){\line(1,0){100}} \put(10,0){\line(1,0){100}} \put(10,0){\line(1,0){100}} \put(10,0){\line(1,0){100}} \put(10,0){\line(1,0){100}} \put(10,0){\line(1,0){100}} \put(10,0){\line(1,0){100}} \put(10,0){\line(1,0){100}} \put(10,0){\line(1,0){100}}$ 

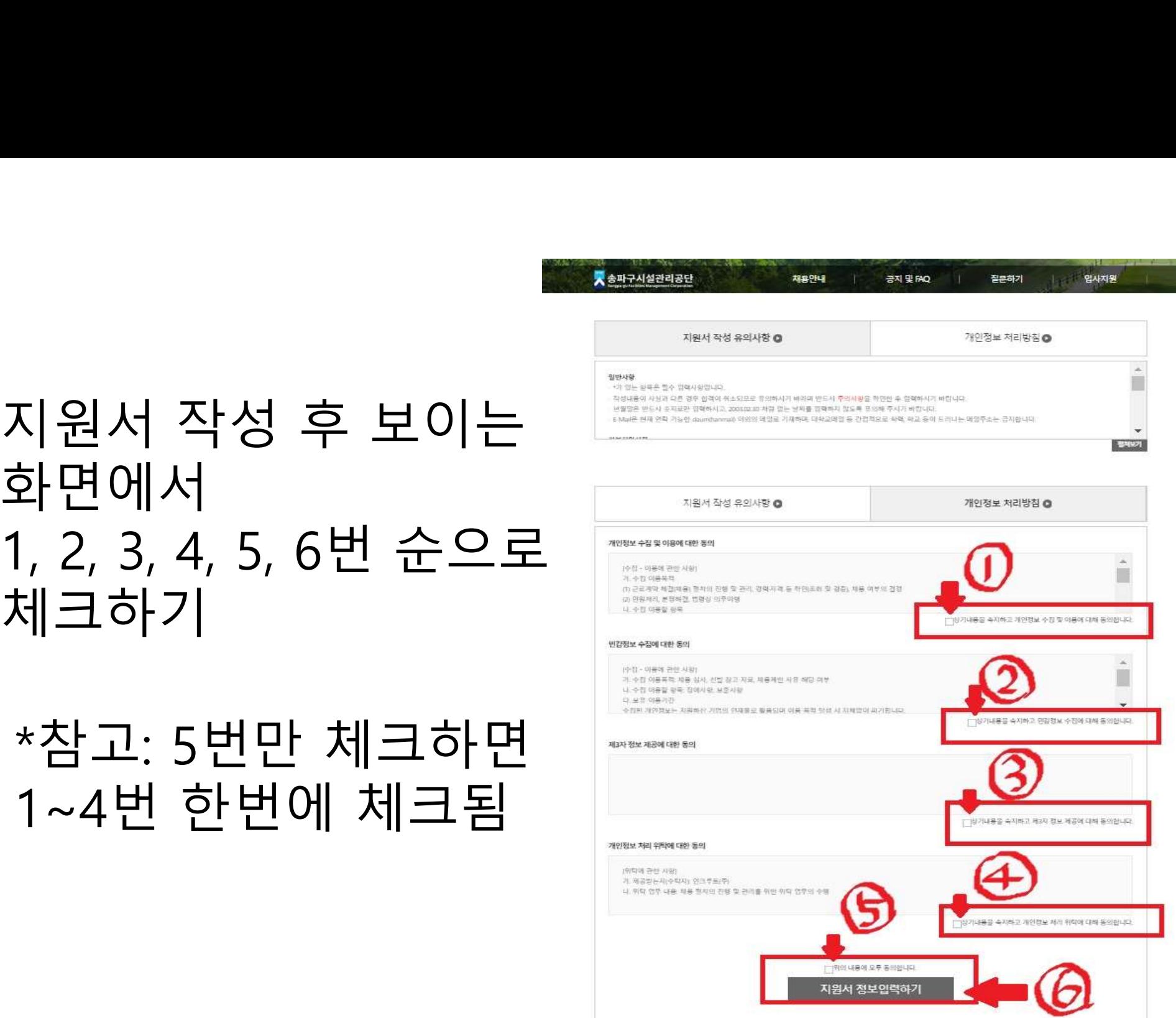

입사지원

지원서 작성하기 →

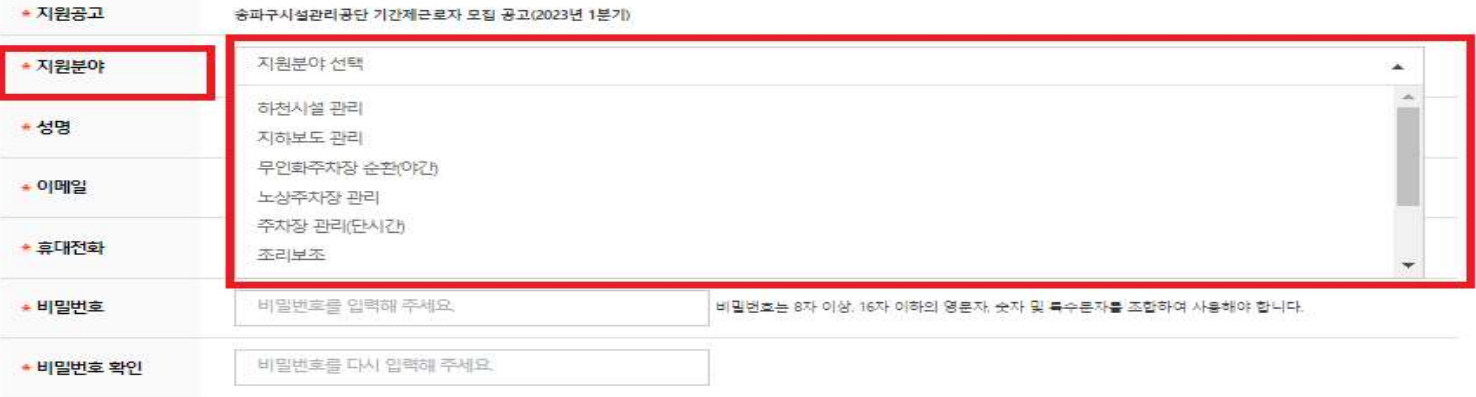

• E-mail은 용량이 넉넉한지 확인하여 상시 연락가능한 E-mail주소를 입력해 주시기 바랍니다.

• 중복지원은 불가능합니다. (이름, 이메일 기준)

 $ATI<sub>2</sub>$ 

• 추후 지원분야 수정 시 지원분야 변경으로 인해 지원서 항목이 변경되는 부분은 입력하신 내용이 삭제되니 신중하게 선택하시기 바랍니다.

### 지원서 정보입력

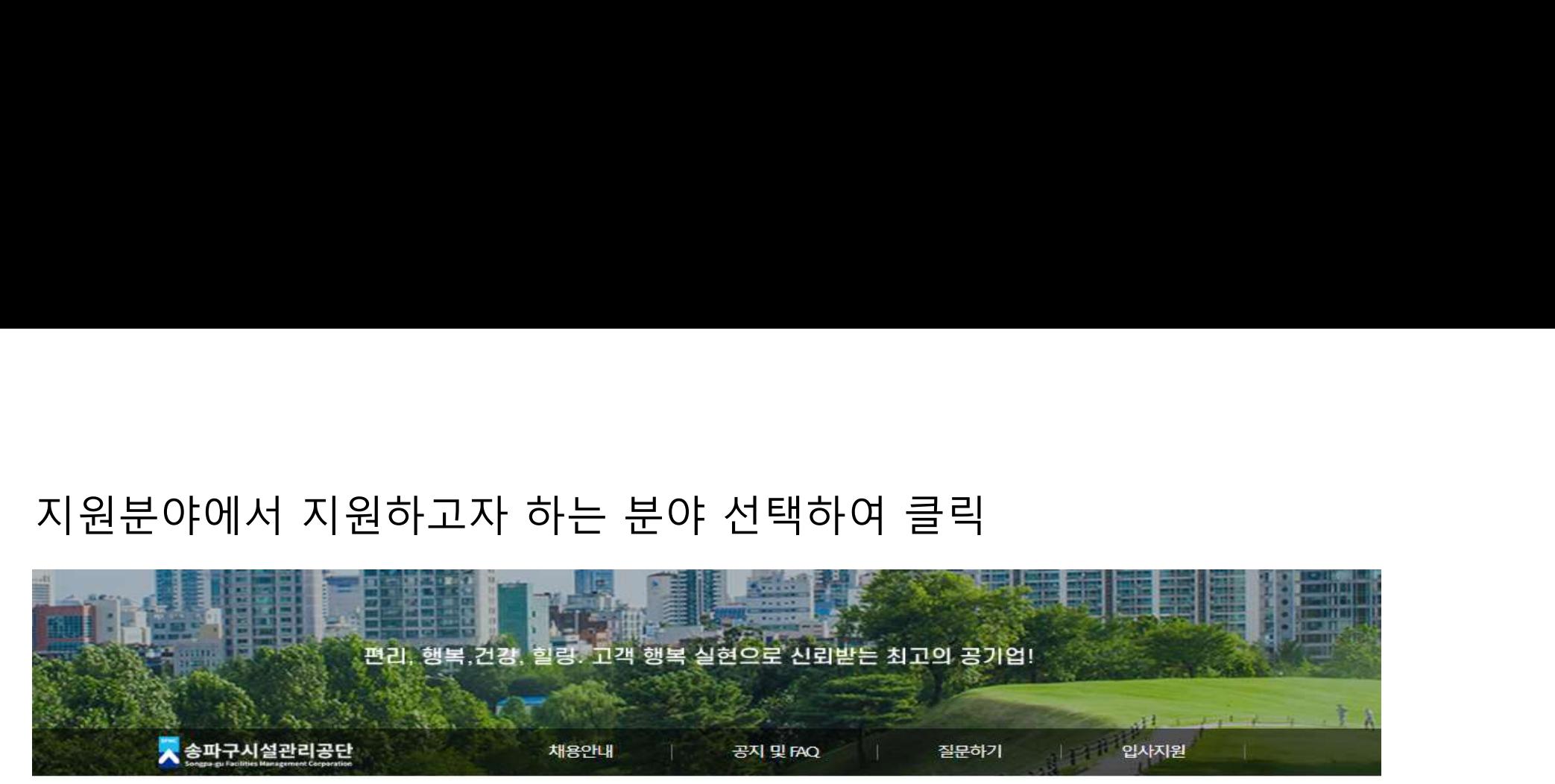

### 지원서 작성하기 소

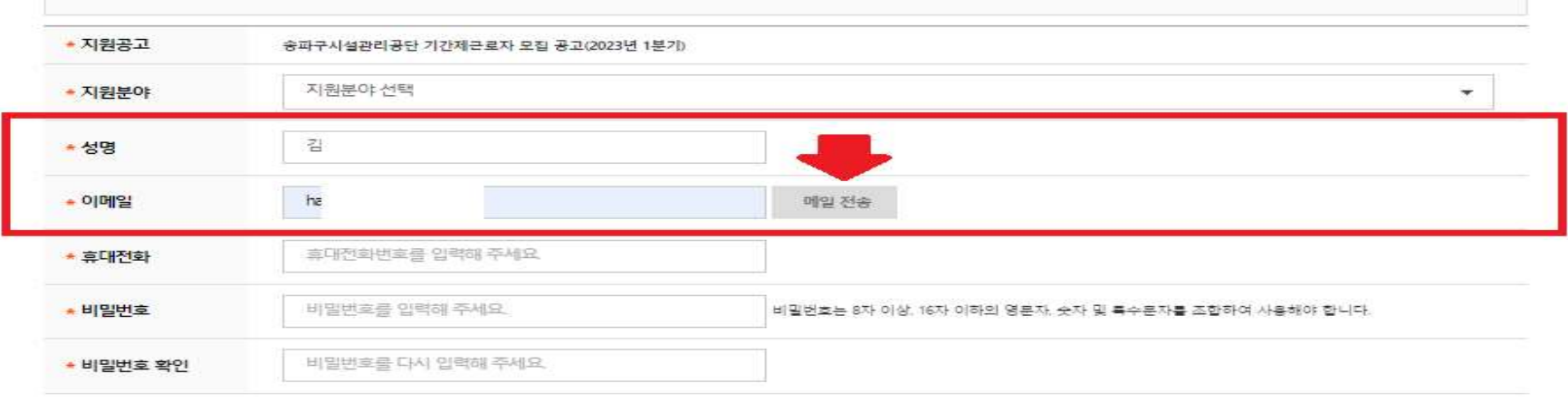

• 중복지원은 불가능합니다. (이름, 이메일 기준) • E-mail은 용량이 넉넉한지 확인하여 상시 연락가능한 E-mai주소를 입력해 주시기 바랍니다.

• 추후 지원분야 수정 시 지원분야 변경으로 인해 지원서 항목이 변경되는 부분은 입력하신 내용이 삭제되니 신중하게 선택하시기 바랍니다.

지원서 정보입력

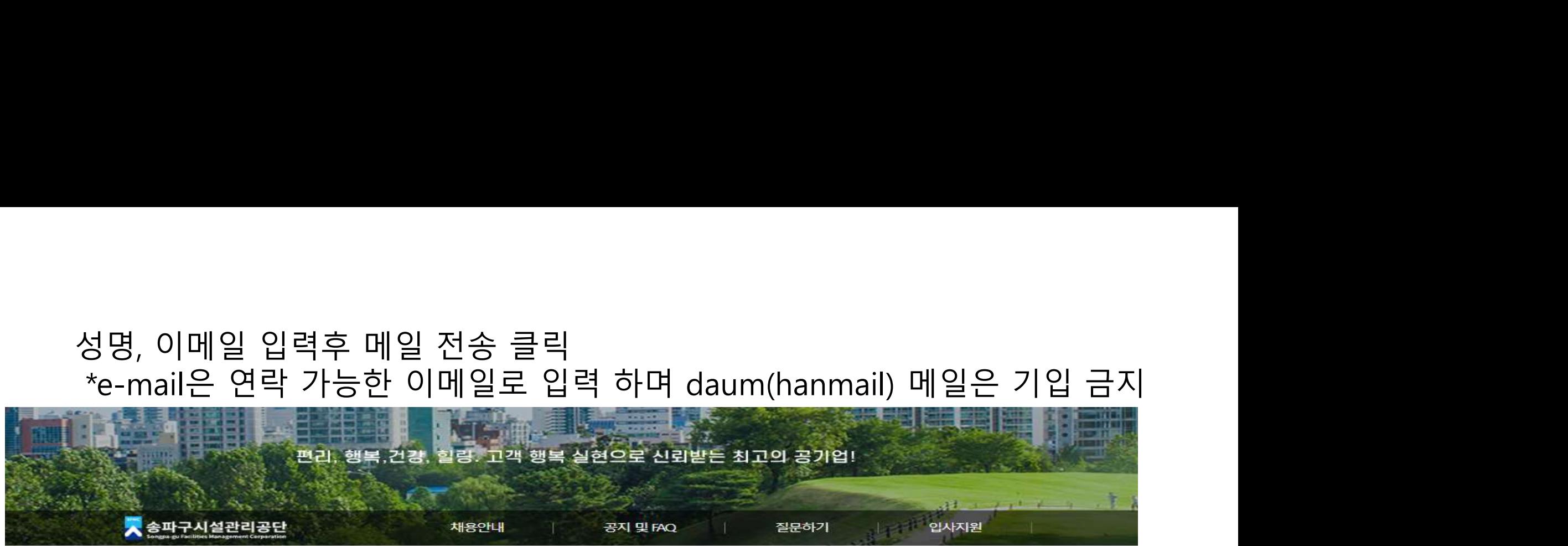

# 성명, 이메일 입력후 메일 전송 클릭

## 메일 전송 클릭 후 "인증메일을 발송했습니다" 메시지 확인 \*메일은 전송 클릭후 5분후 확인 가능

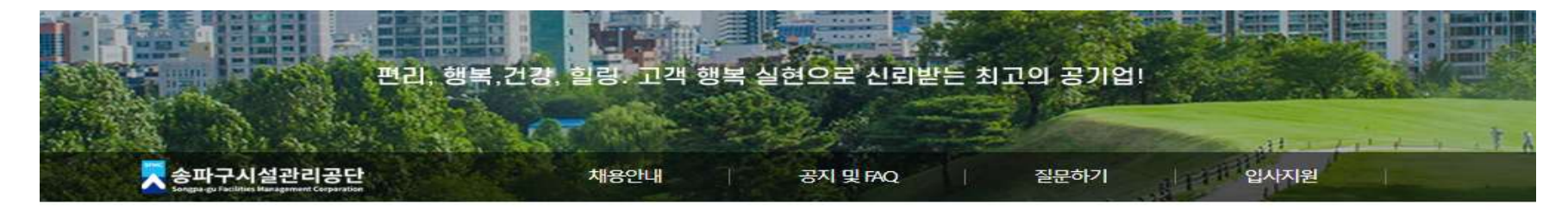

### 지원서 정보입력

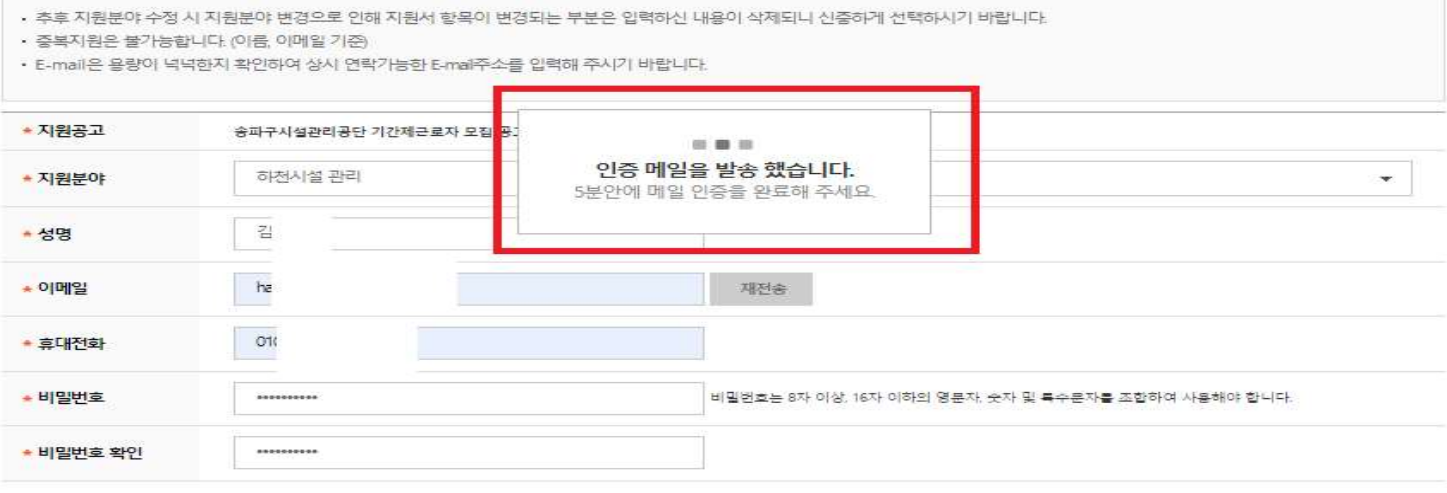

지원서 작성하기 →

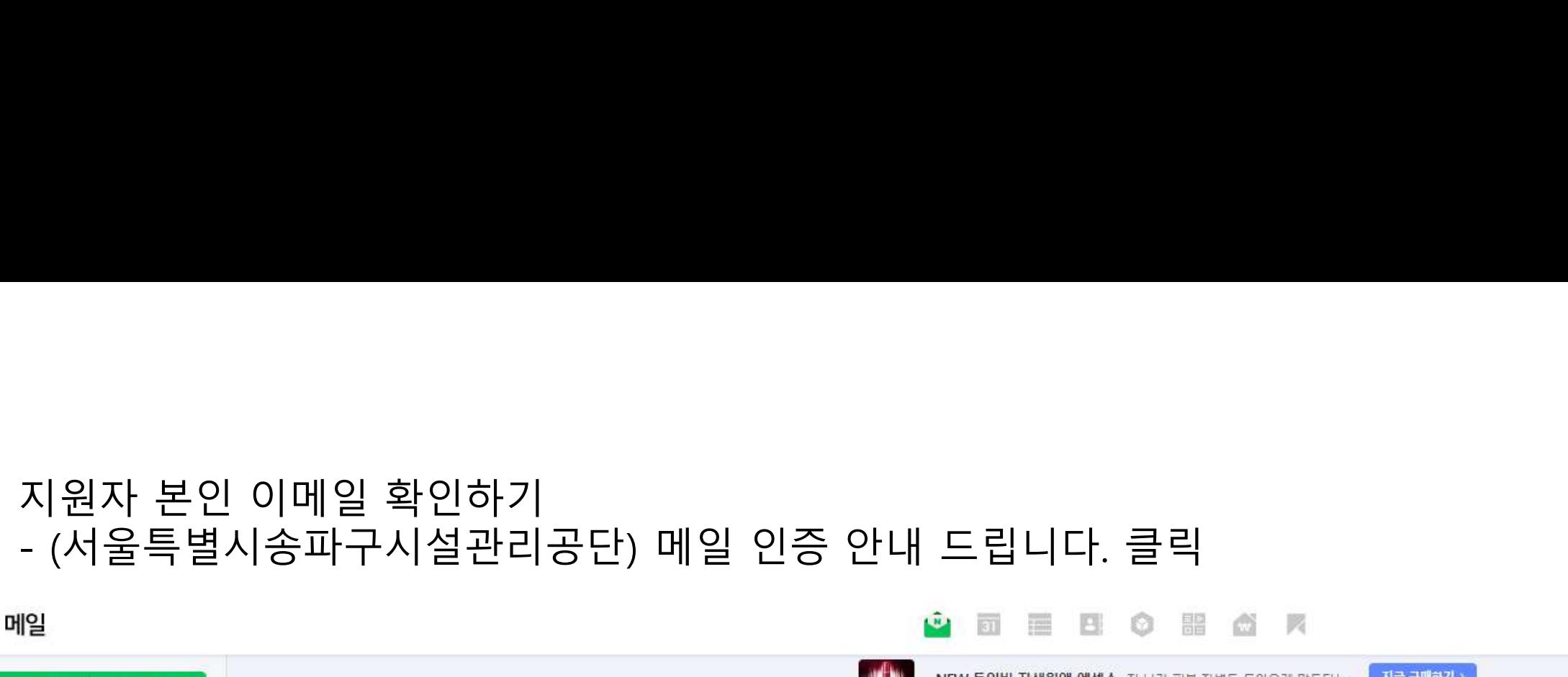

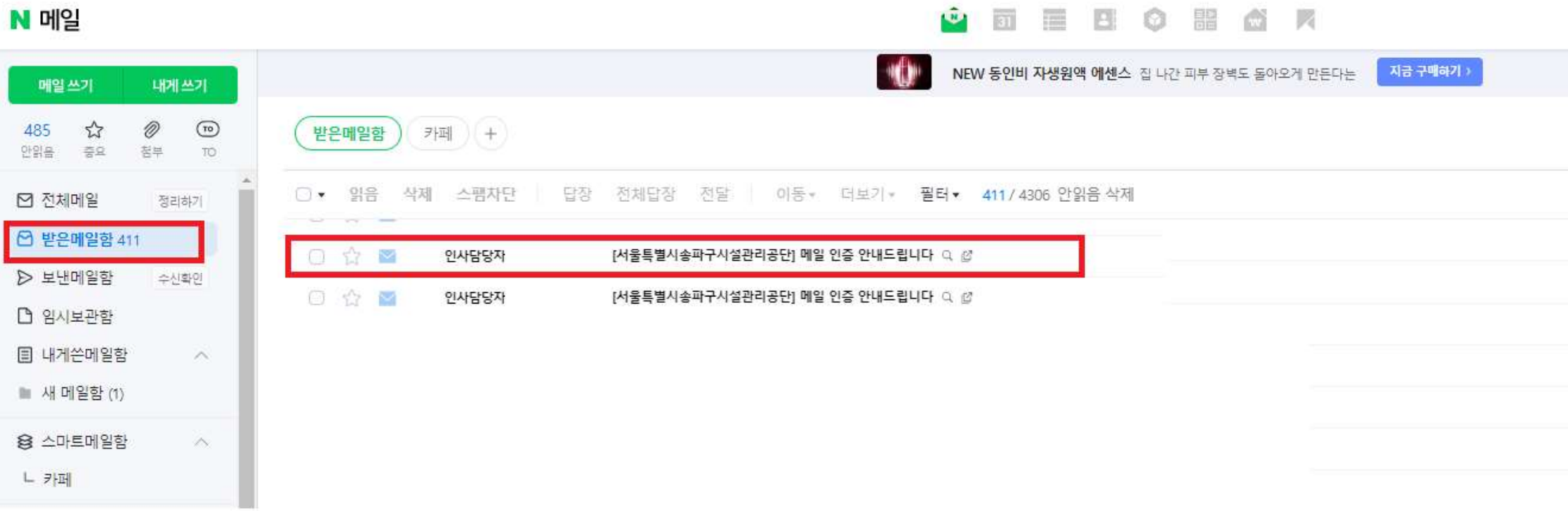

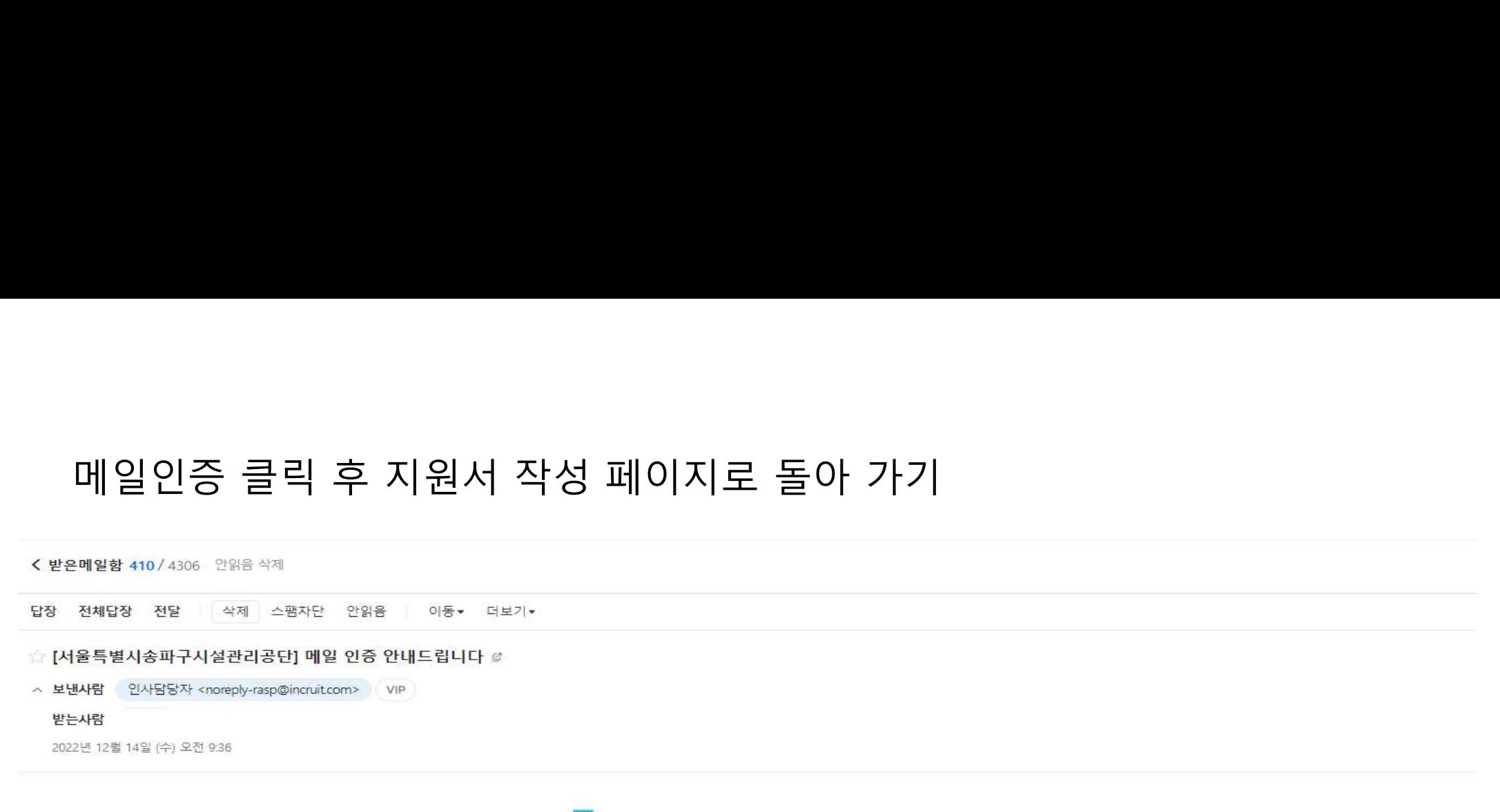

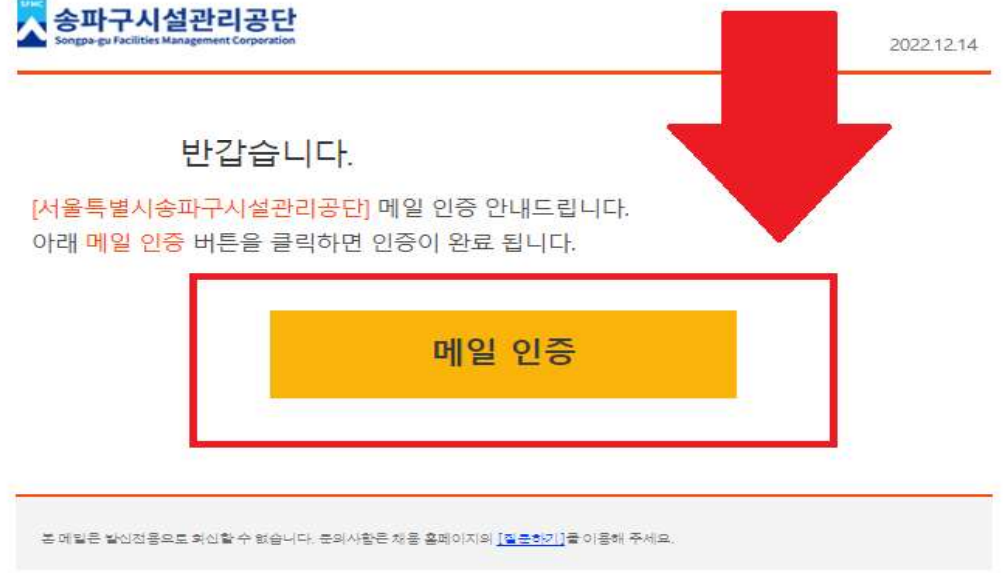

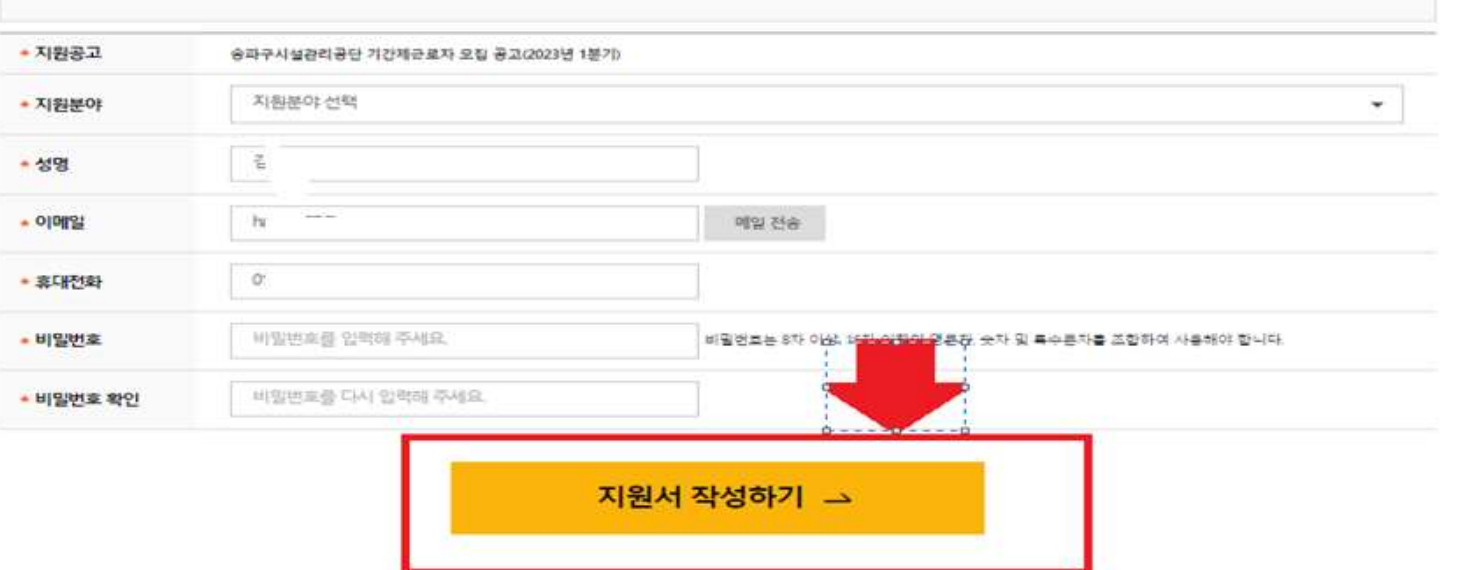

지원서 정보입력

• 추후 자원분야 수정 시 자원뿐야 변경으로 인해 자원서 합목이 변경되는 부분은 입력하신 내용이 삭제되니 신중하게 선택하시기 바랍니다.

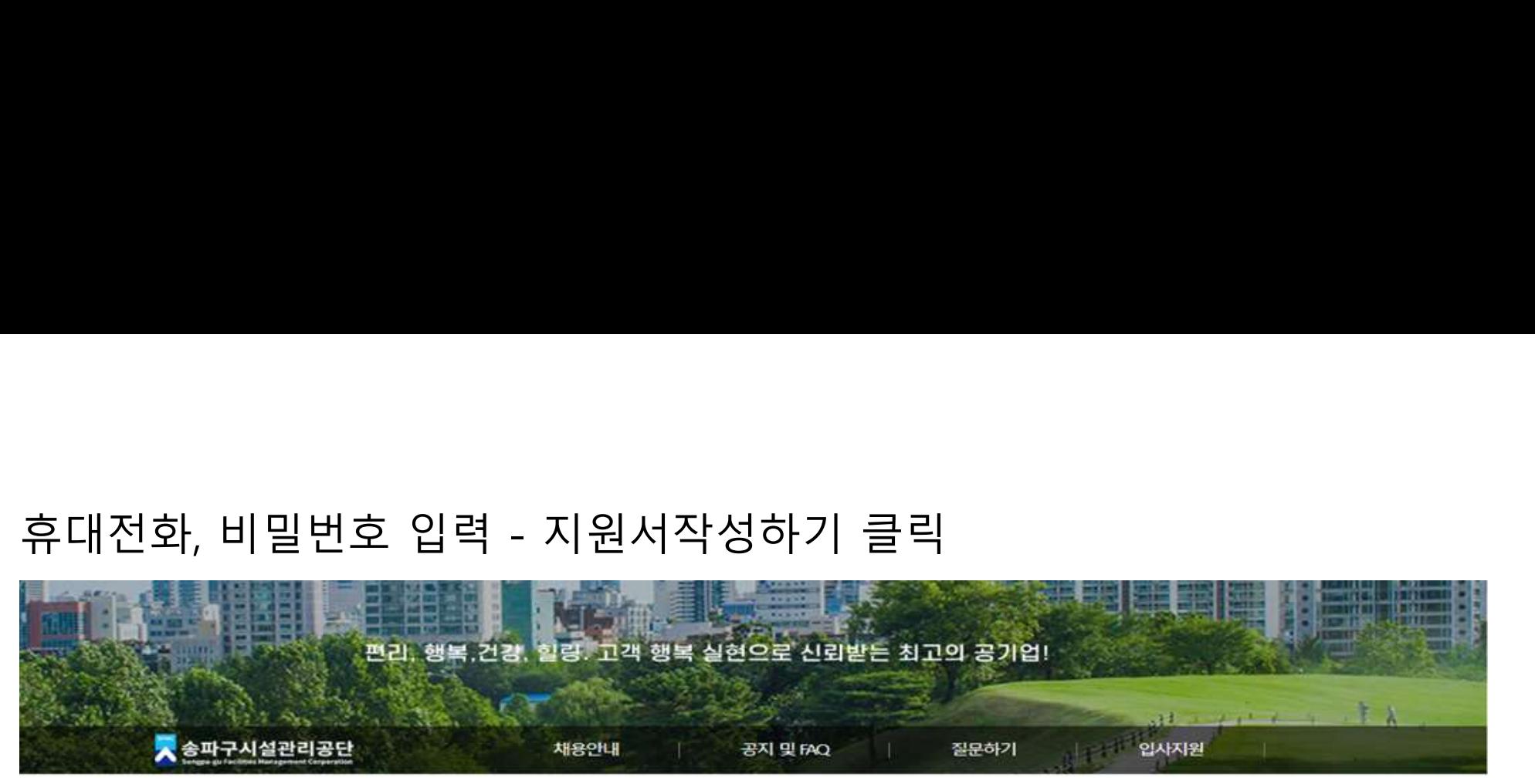

• 중복지원은 불가능합니다. (이름, 이메일 기준)

• E-mail은 용량이 넉넉한지 확인하여 상시 연락가능한 E-mai주소를 압력해 주시기 바랍니다.

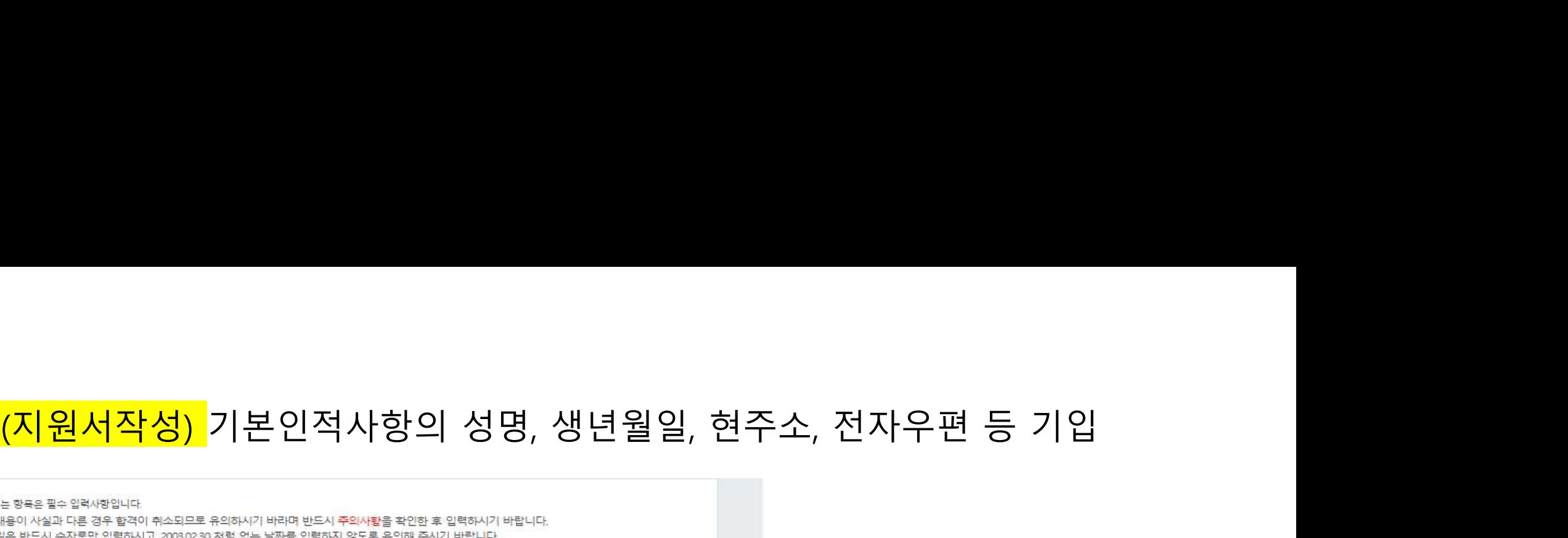

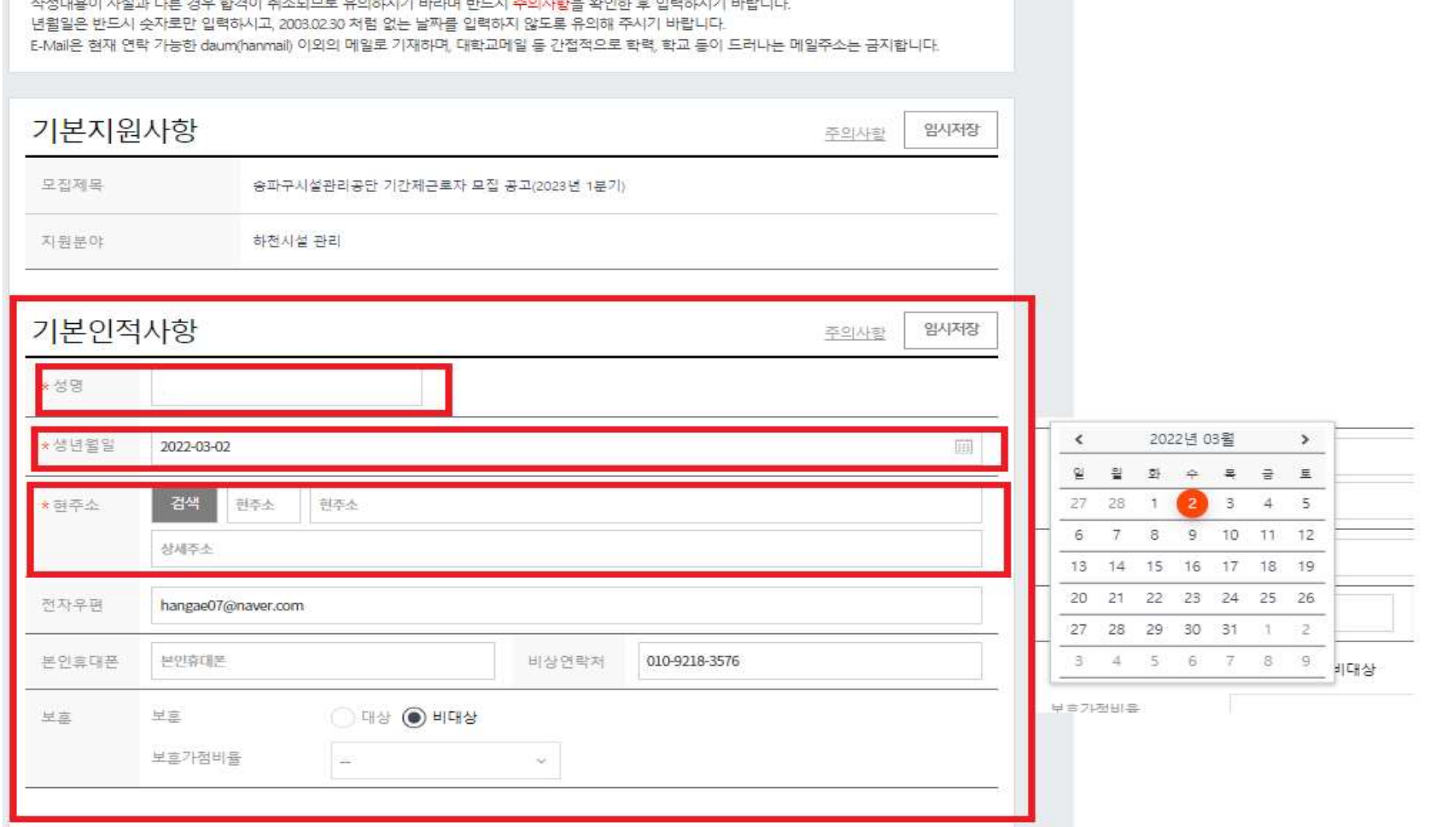

### <mark>(지원서작성)</mark><br>교육사항, 자격사항, 경력사항 등 입력

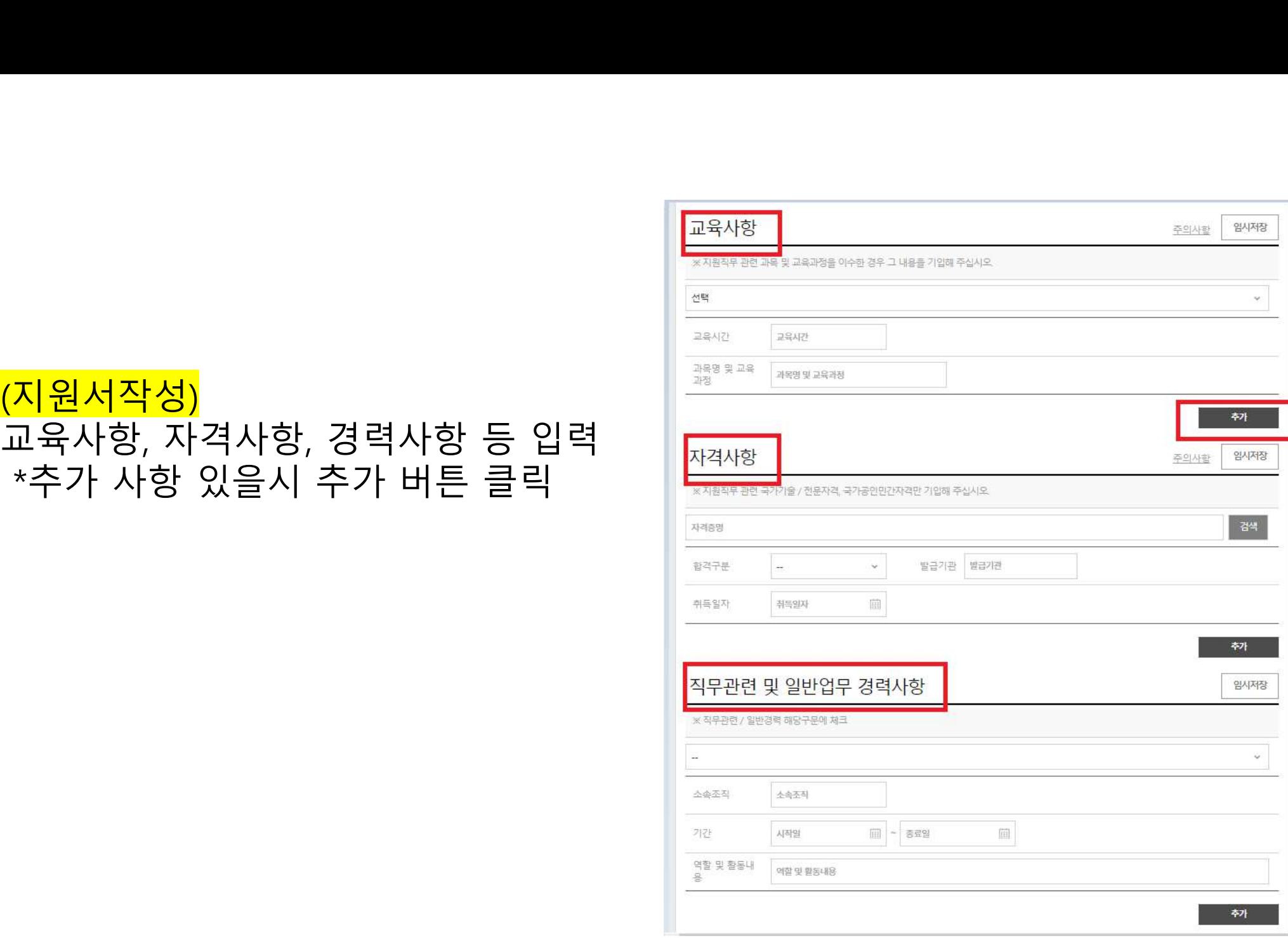

### <mark>(지원서작성)</mark><br>자기소개사항 입력 <u>ᅍ니스 기술 등 1999년</u><br><u>(지원서작성)</u><br>자기소개사항 입력<br>\*최종제출 하지 않을시 오른쪽 상단 임시저장클릭

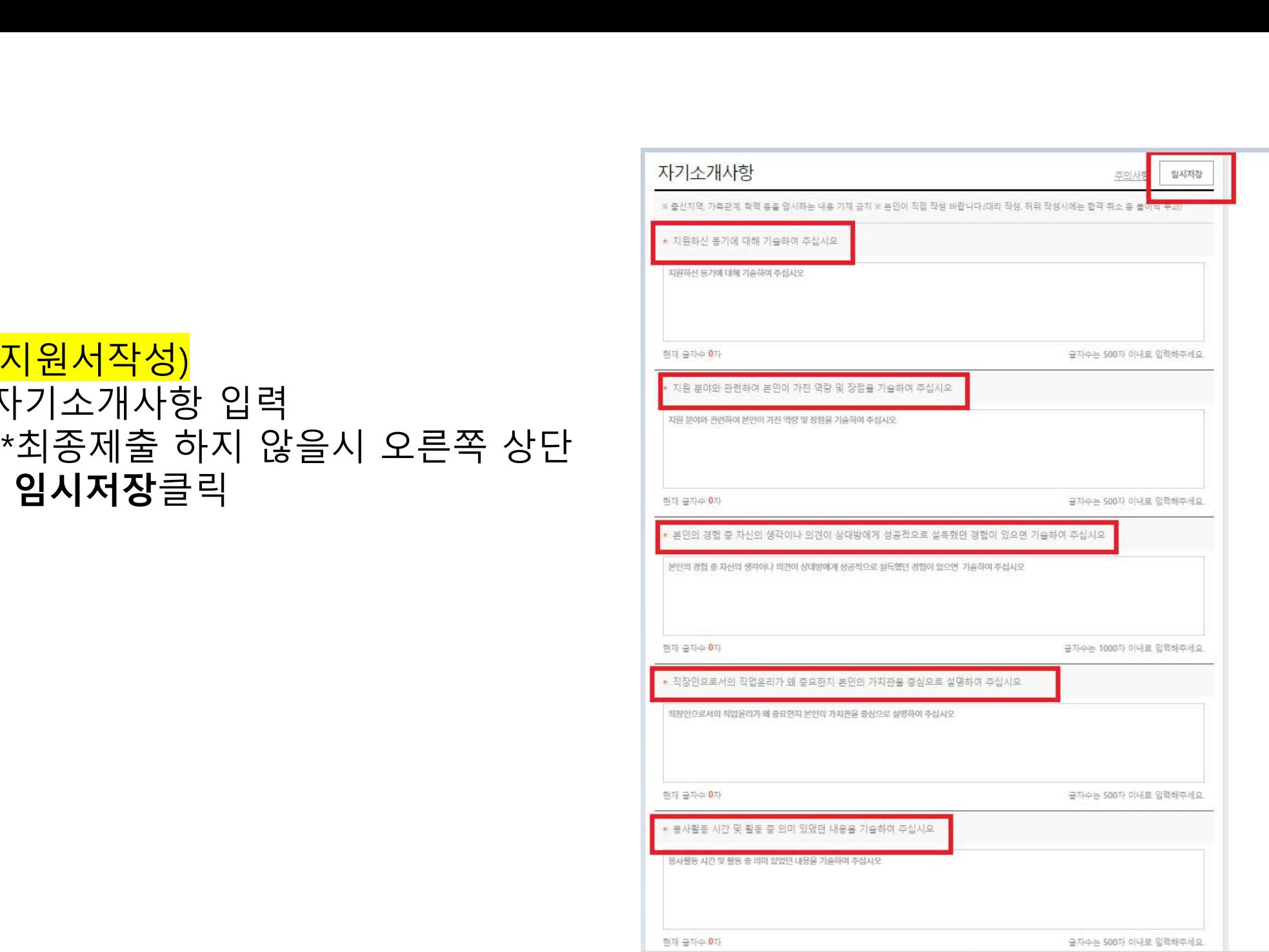

## (<mark>지원서작성)</mark> 내용 입력 완료하지 못했을 경우 입사지원서 <mark>임시저장</mark> 클릭<br>\*동의함은 자동 클릭됨 \*동의함은 자동 클릭됨

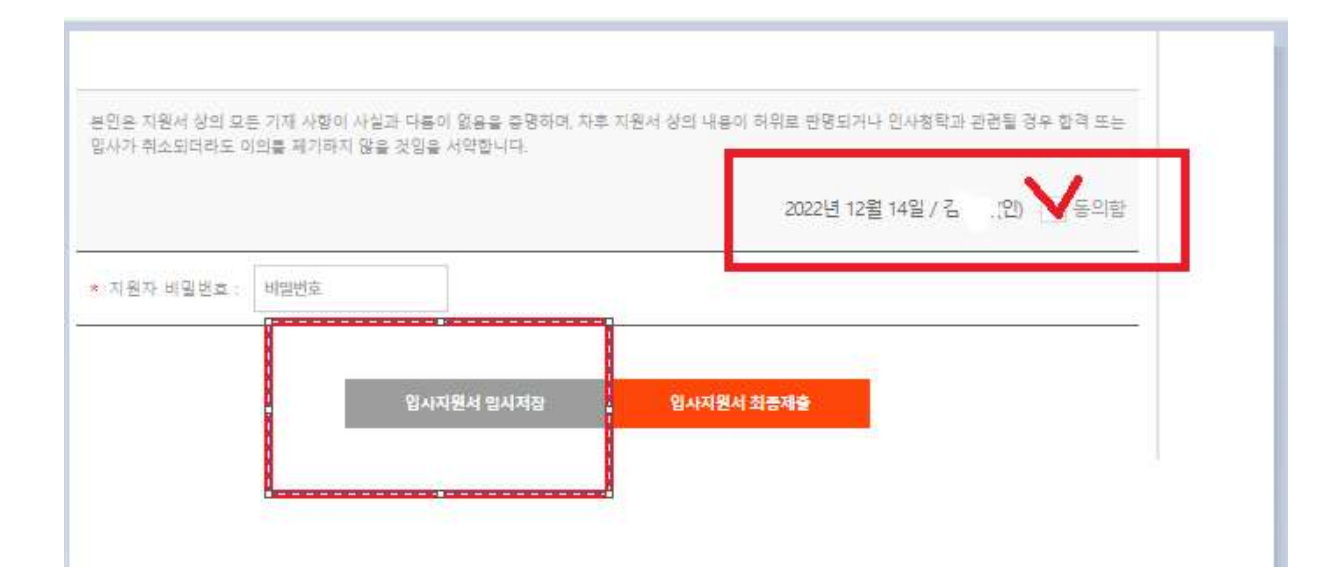

채용정보 확인하기 →

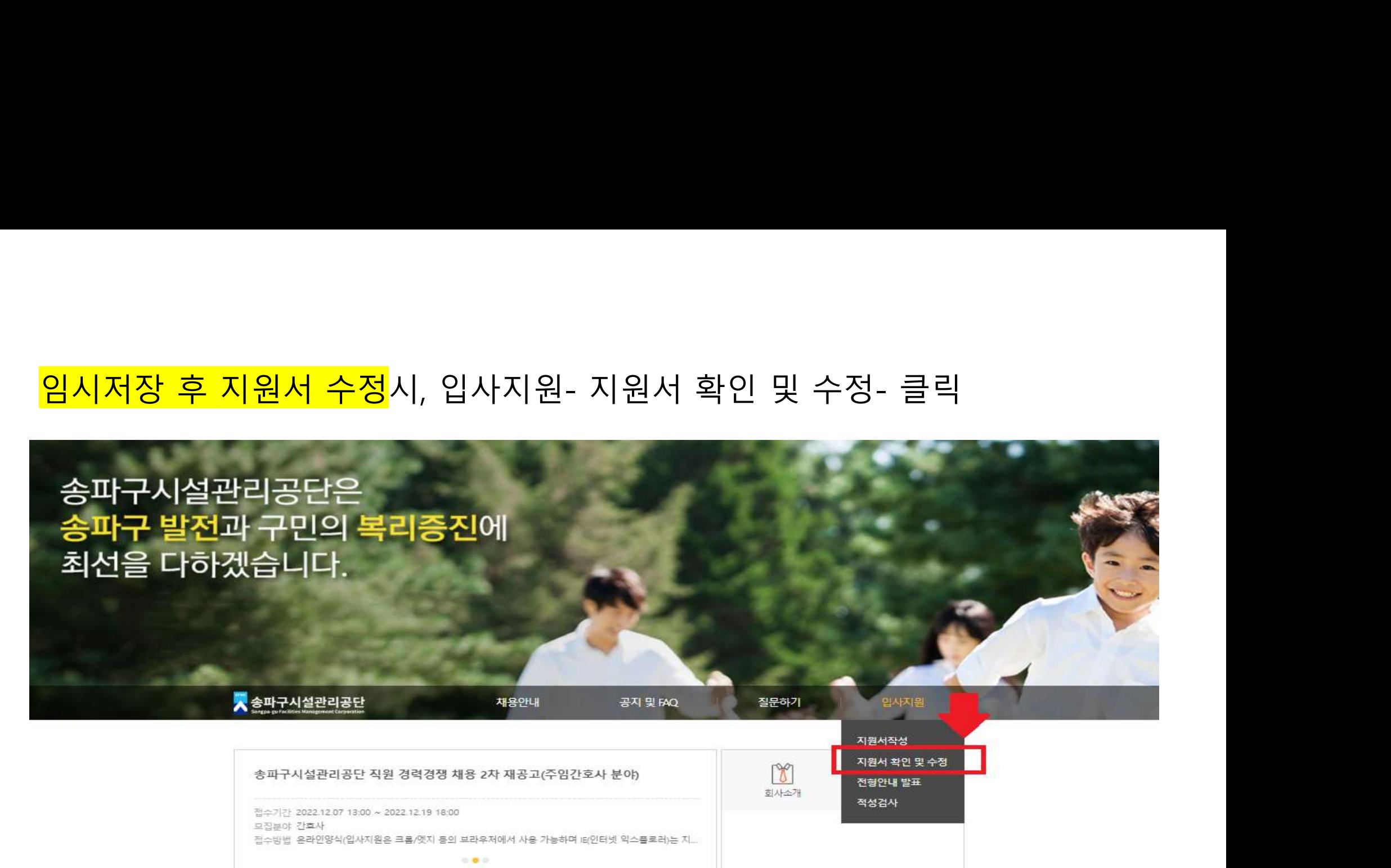

지원서 작성하기 스

전형안내 발표

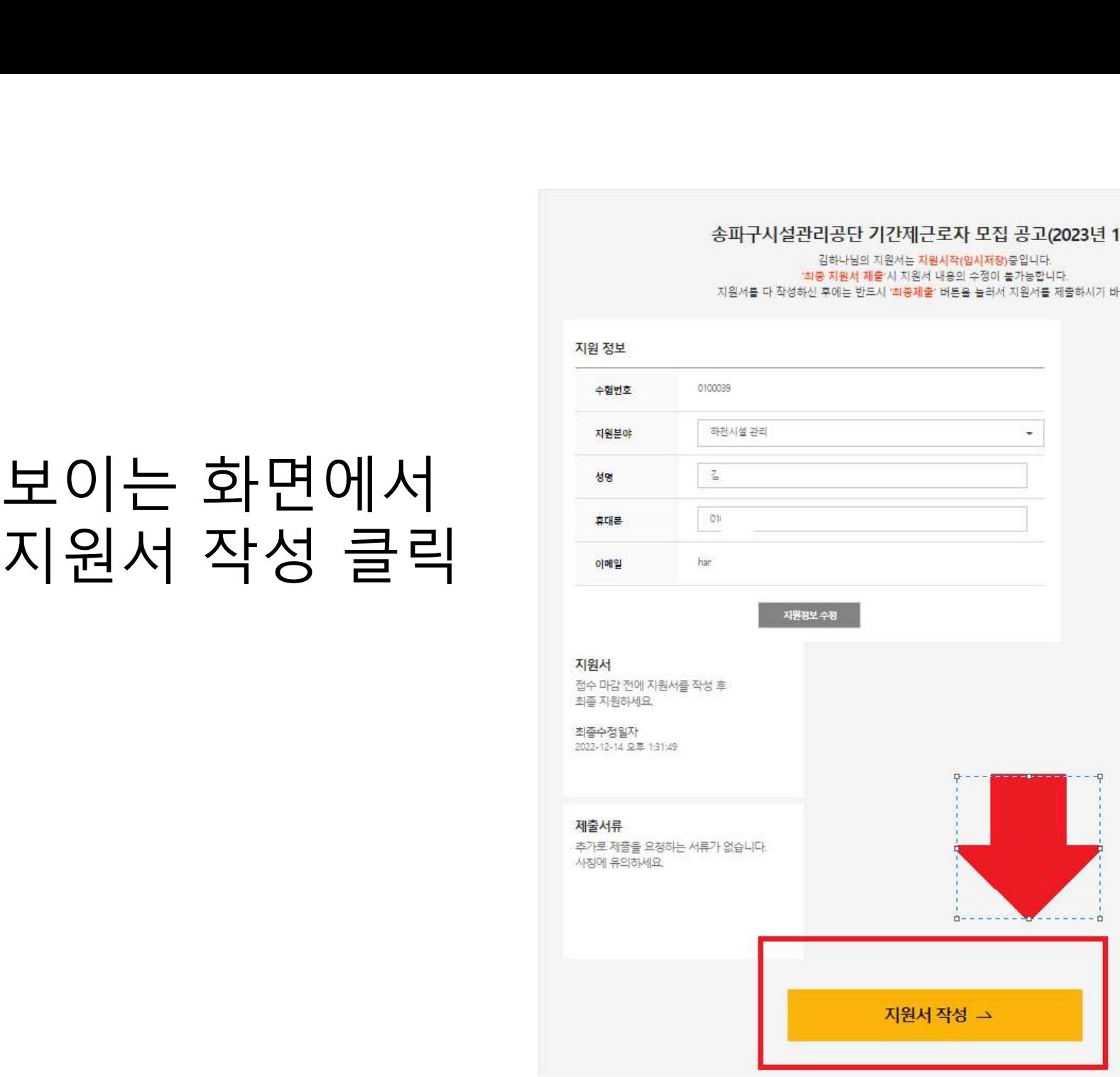

## <mark>지원서 작성 완료</mark> 후 <mark>입사지원서 최종</mark> 체출 클릭- <mark>지원 완료</mark><br>\* 최종제출 후에는 수정 불가 지원서 작성 완료 후 입사지원서 최종 </mark>체출 클릭- <mark>지원 완료</mark><br>\* 최종제출 후에는 수정 불가<br>\* 최종제출 후에는 수정 불가

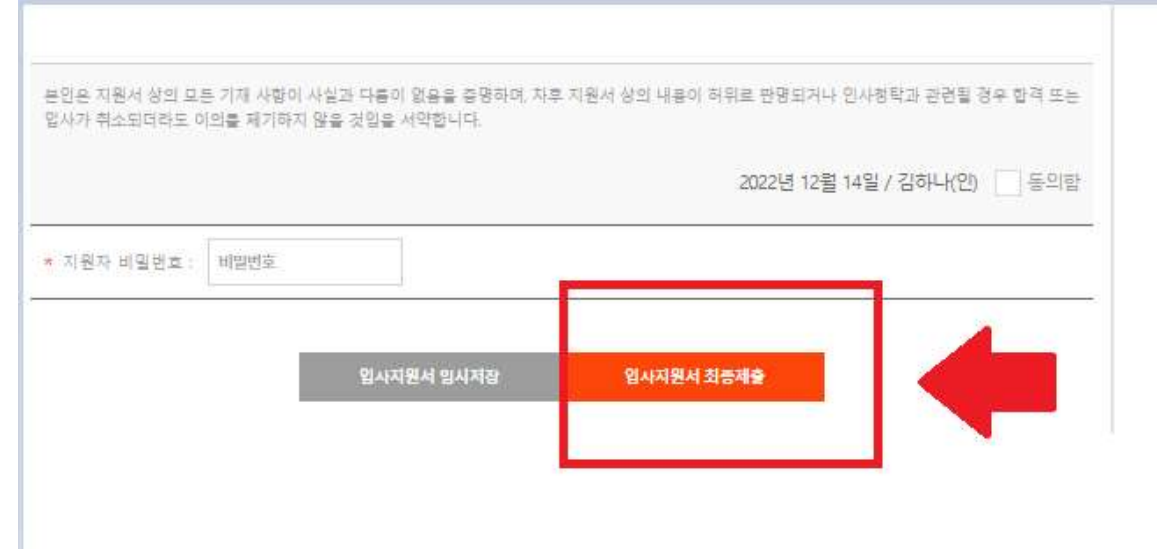

접수기간 2022.12.07 13:00 ~ 2022.12.19 18:00

재용정보 확인하기 →

접수방법 온라인양식(입사자원은 크롬/앳지 등의 브라우저에서 사용 가능하며 떠인터넷 익스플로러)는 지...  $-0.1$ 

모집분야 간호사

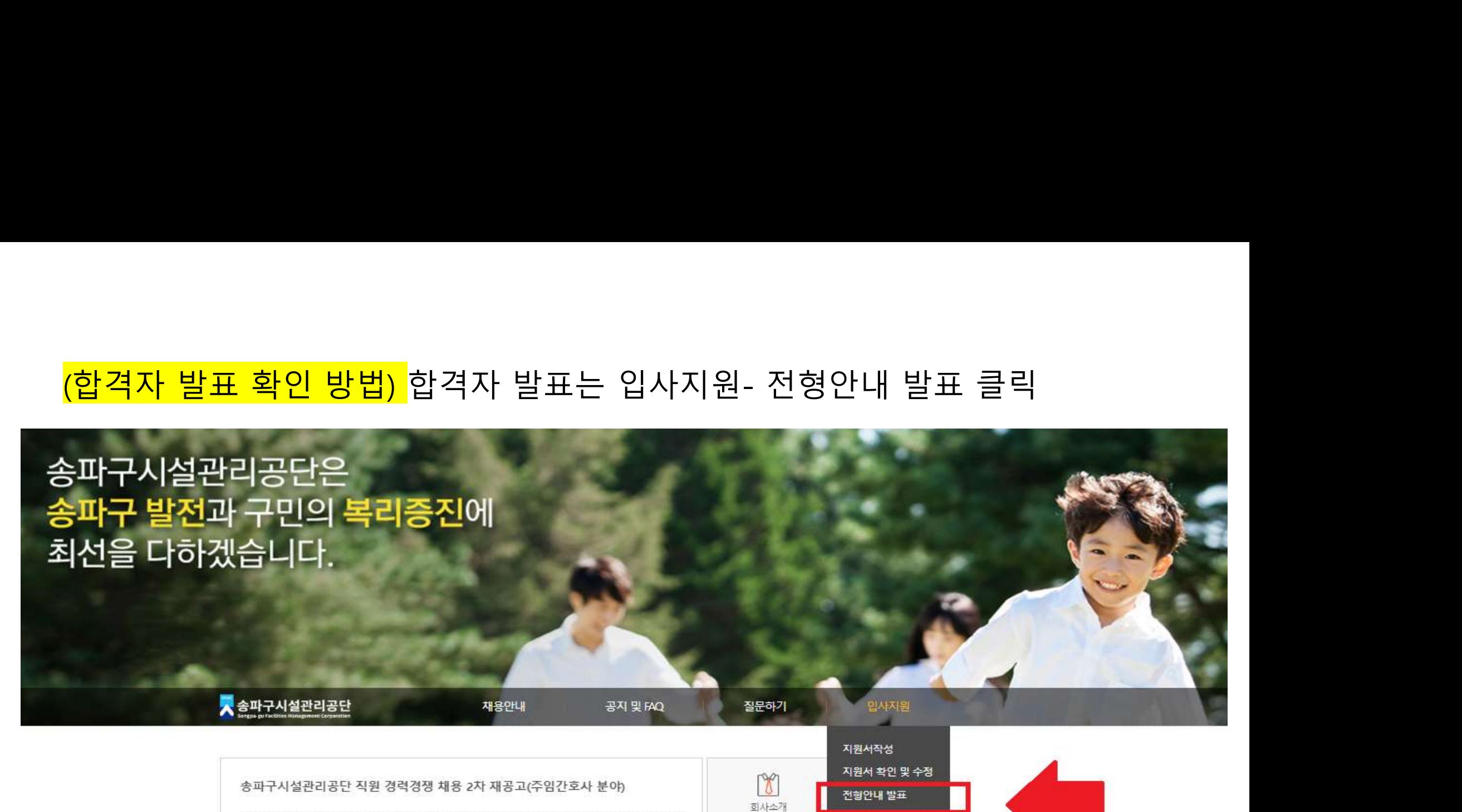

지원서 작성하기 스

석성검사

전형안내 발표

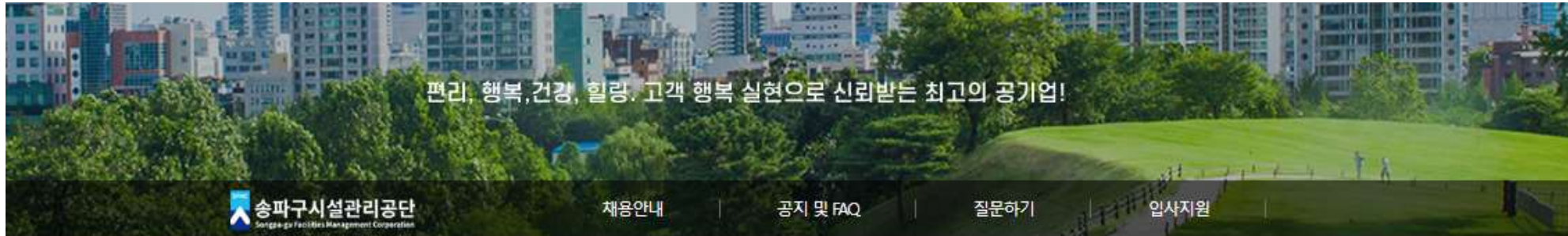

# (<mark>합격자 발표 확인 방법)</mark> 지원한 전형의 자세히 보기 클릭<br><mark>(합격자 발표 확인 방법)</mark> 지원한 전형의 자세히 보기 클릭<br>-

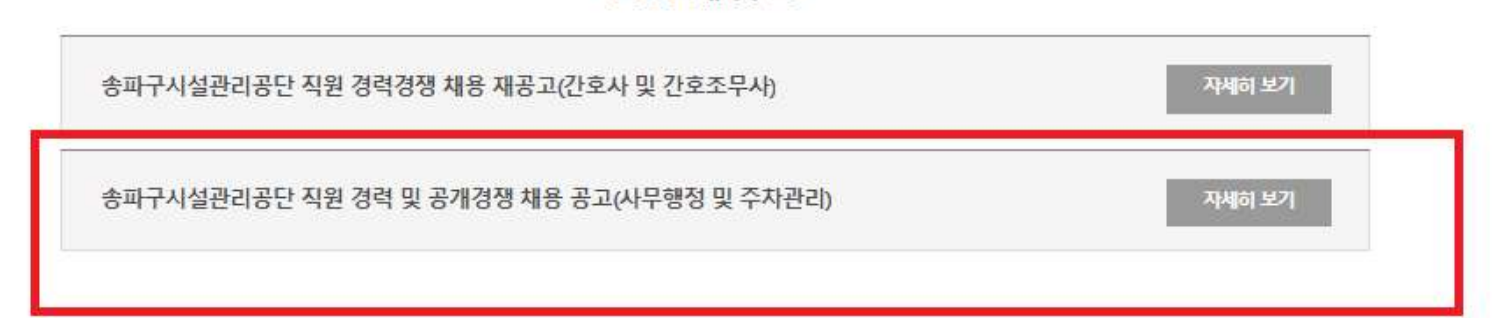

### 전형안내 및 발표

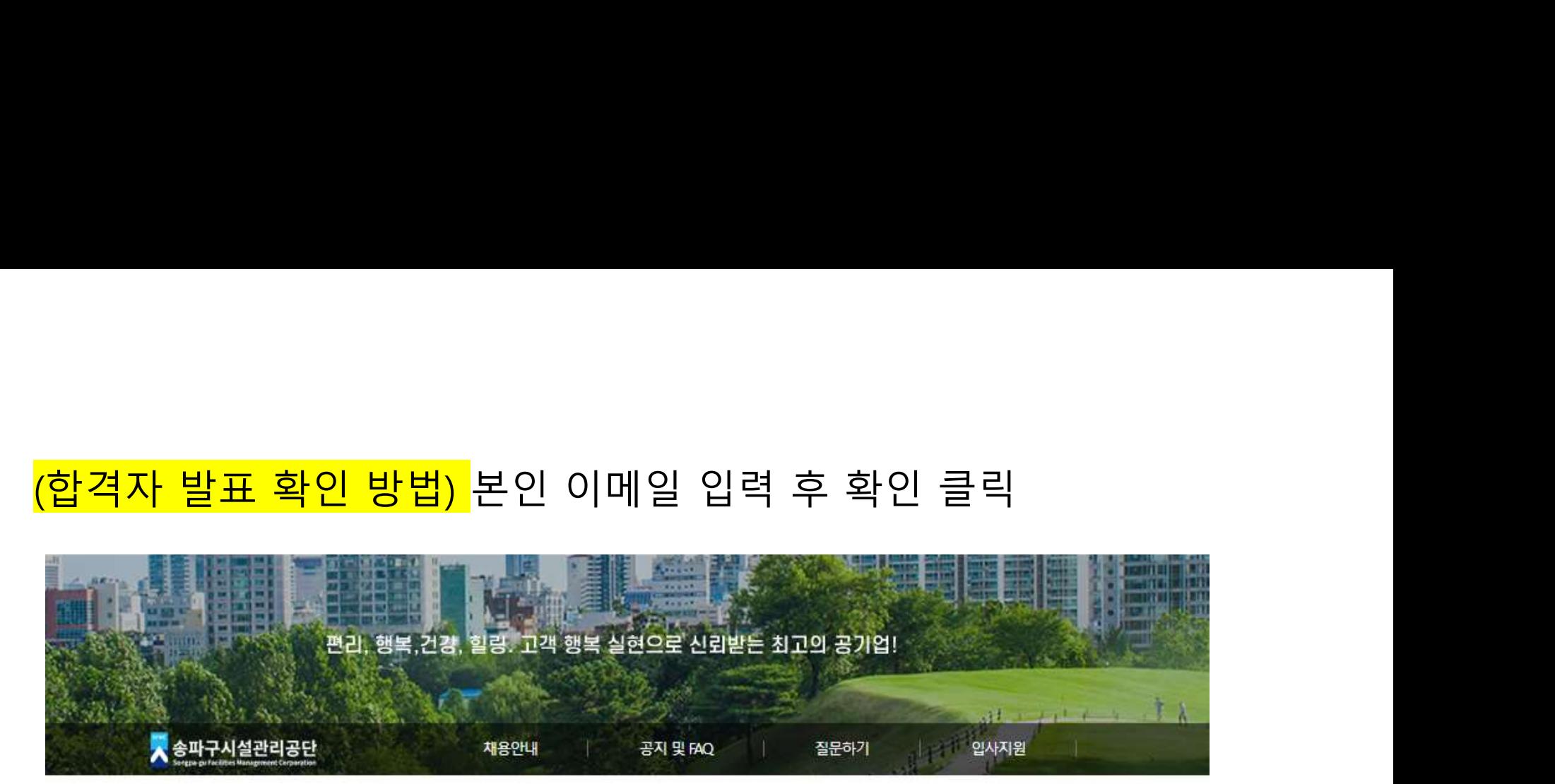

### 합격자발표

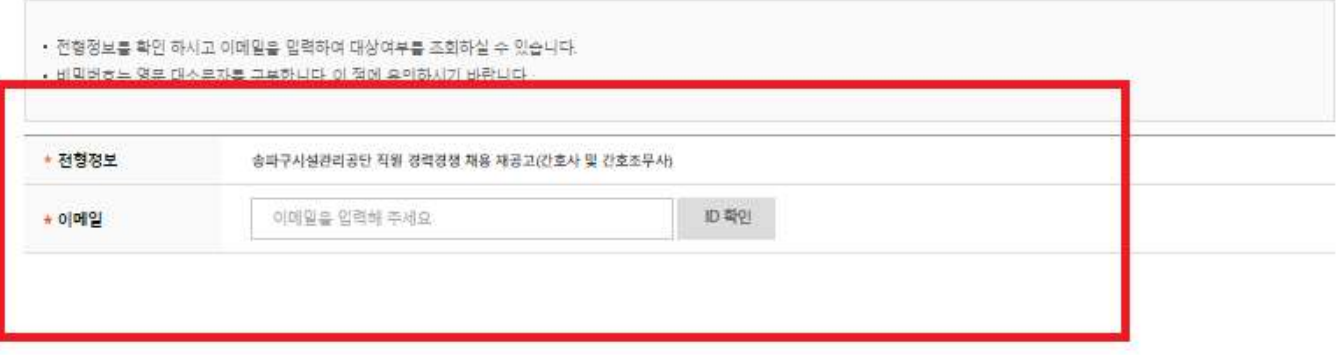

### 더 궁금하신 점이 있으시면<br>어래번호로 문의 주세요 .<br>궁금하신 점이 있으시면<br>아래번호로 문의 주세요 금 - 고 시 주세요<br>로 문의 주세요<br><sup>임원, 정규직, 계약직 등 채용 문의: 02-2157-1057<br>기간제 등 채용문의: 02-2157-1053</sup> 2 주세요<br><sub>제약직 등 채용 문의: 02-2157-1057</sub><br>기간제 등 채용문의: 02-2157-1053